## **Frequently Asked Questions**

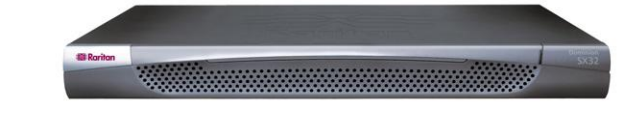

## Dominion® SX

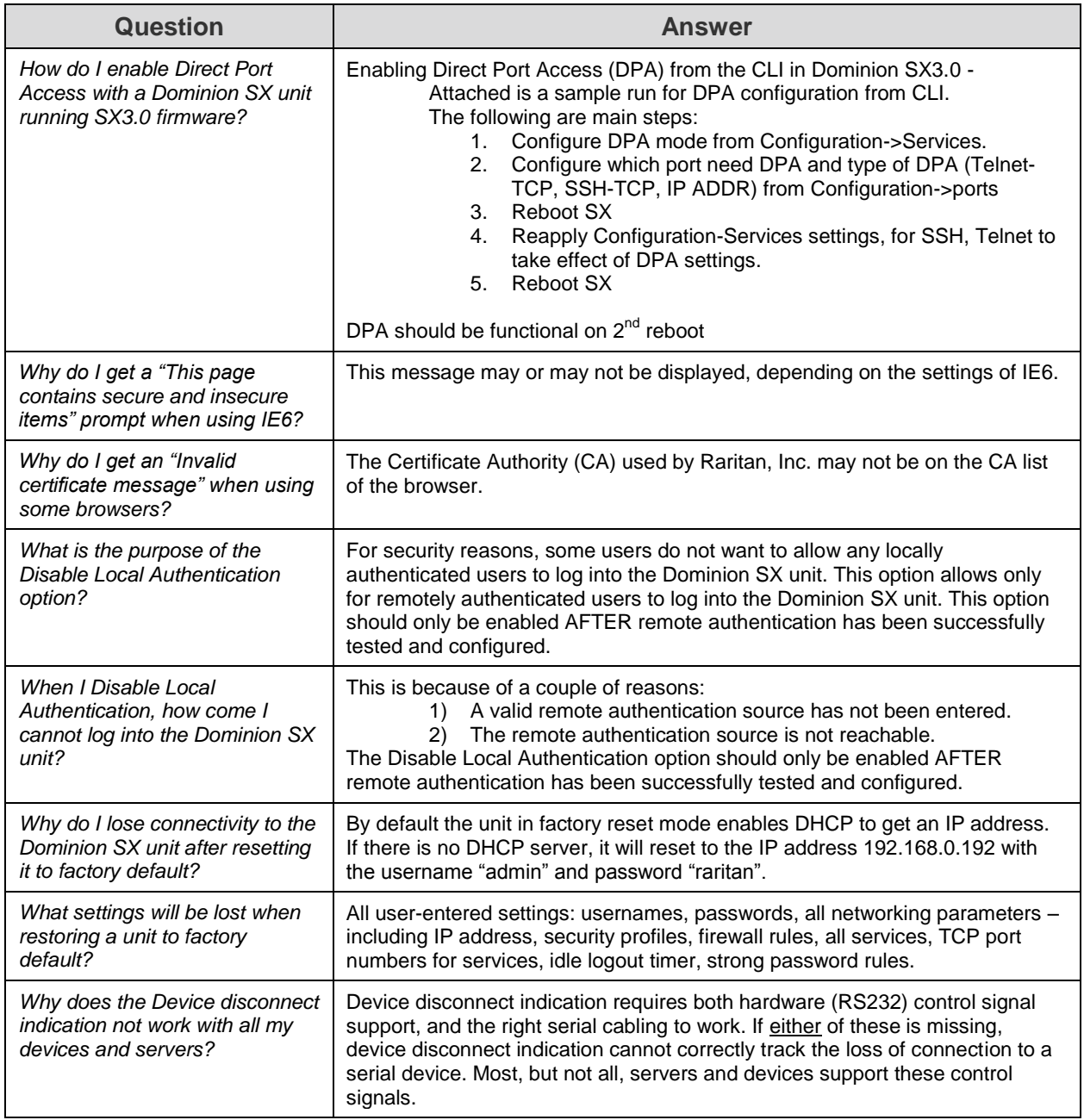

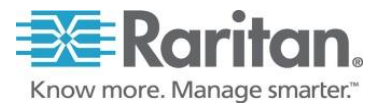

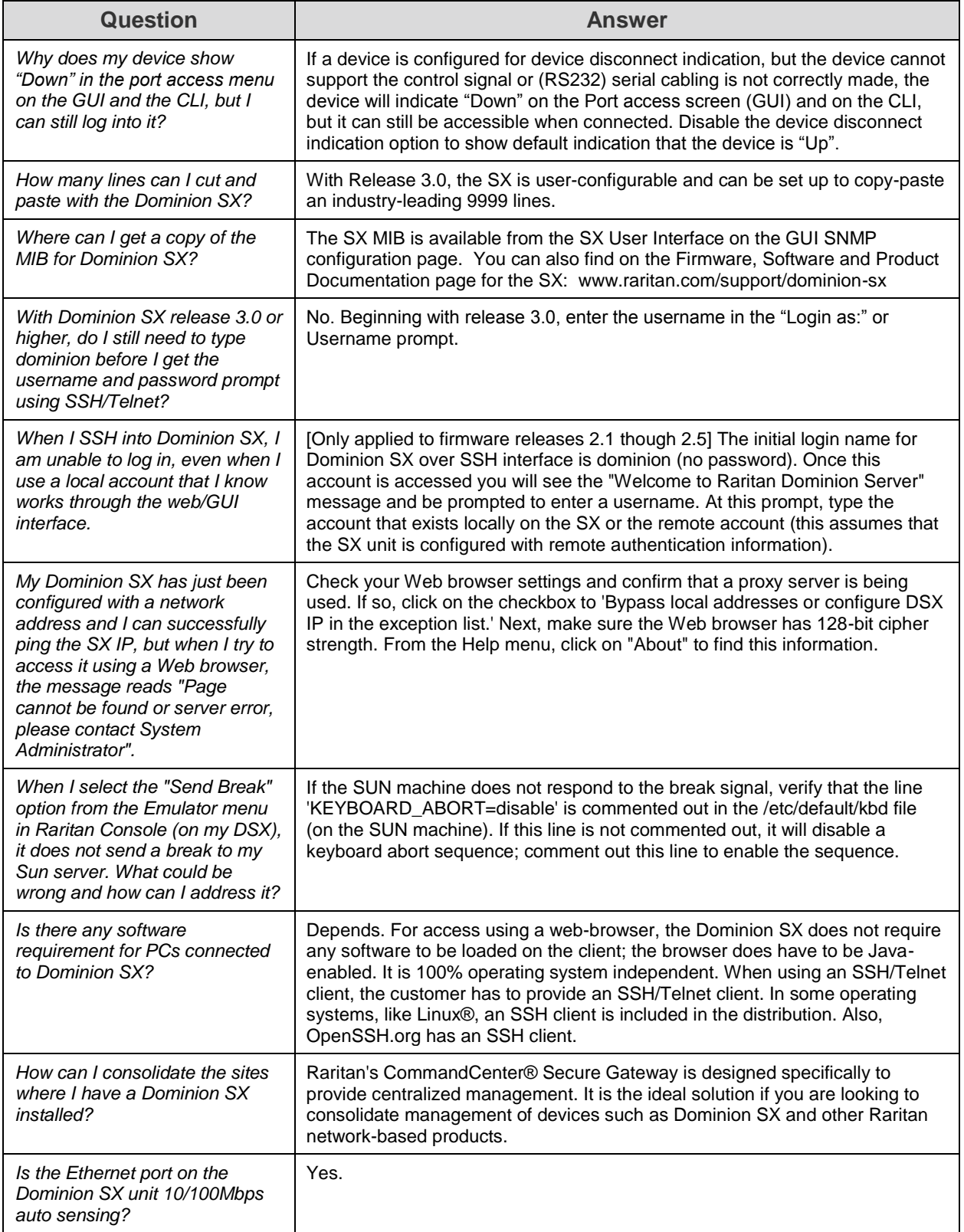

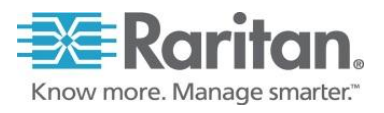

## **Frequently Asked Questions**

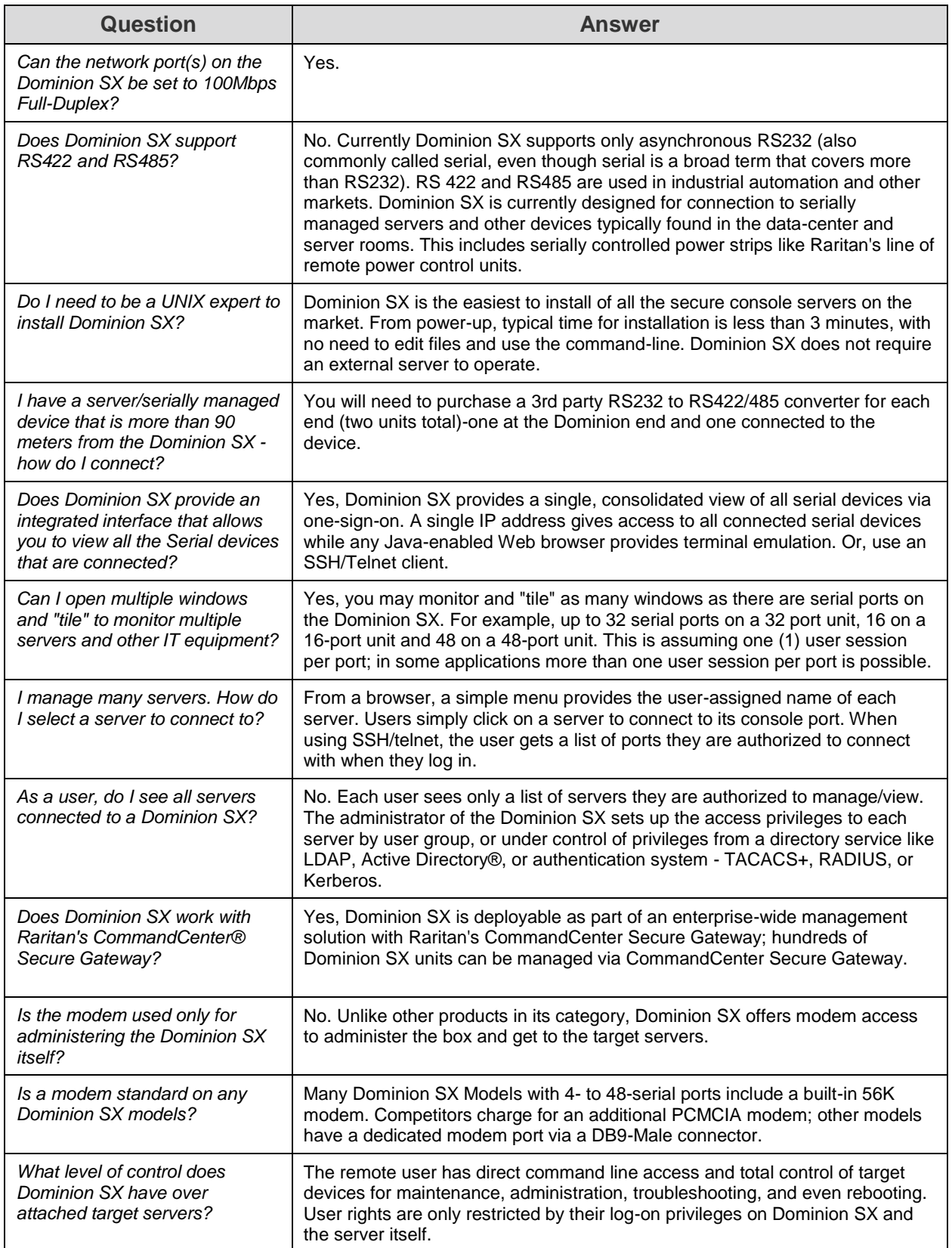

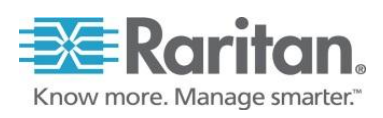

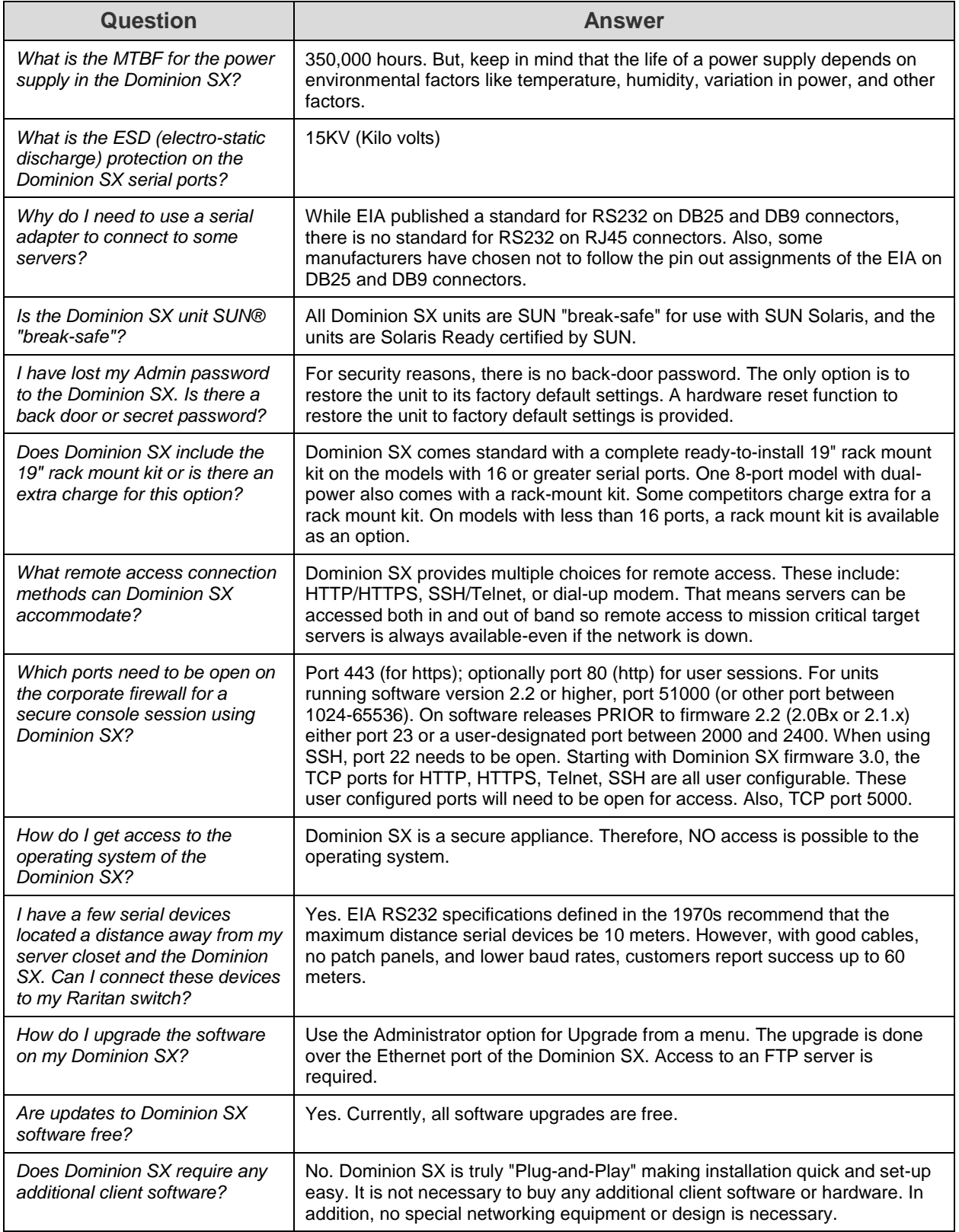

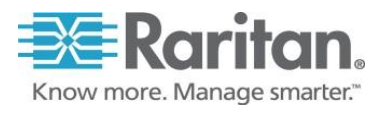

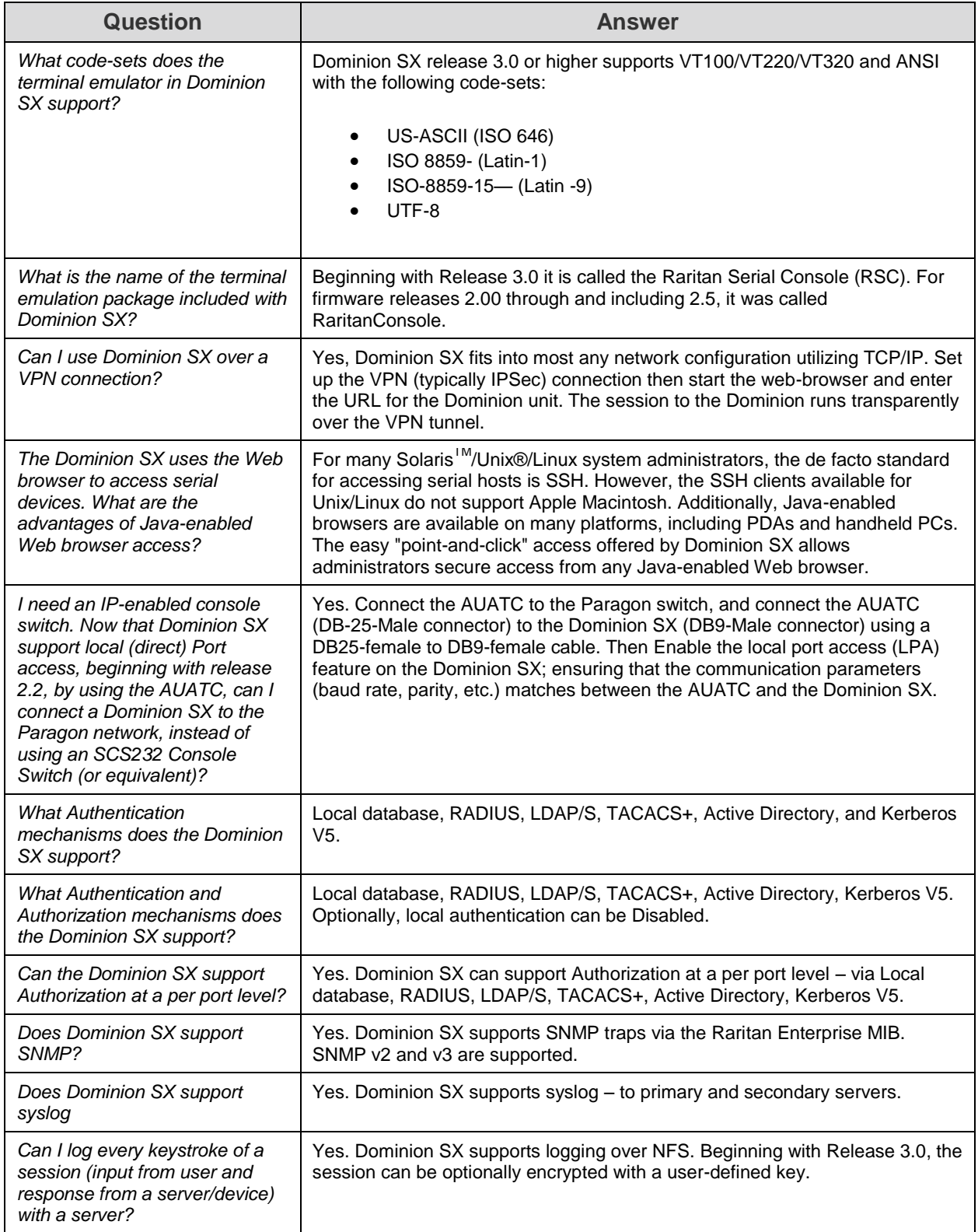

![](_page_4_Picture_2.jpeg)

## **Frequently Asked Questions**

![](_page_5_Picture_222.jpeg)

![](_page_5_Picture_2.jpeg)

![](_page_6_Picture_275.jpeg)

![](_page_6_Picture_2.jpeg)

![](_page_7_Picture_262.jpeg)

![](_page_7_Picture_2.jpeg)

![](_page_8_Picture_229.jpeg)

![](_page_8_Picture_2.jpeg)